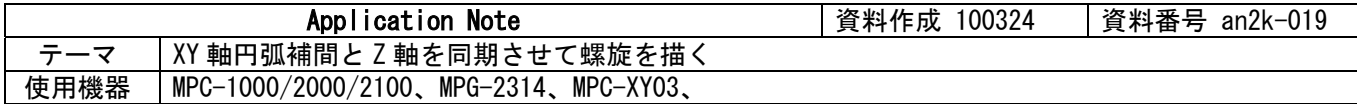

## ■機器構成

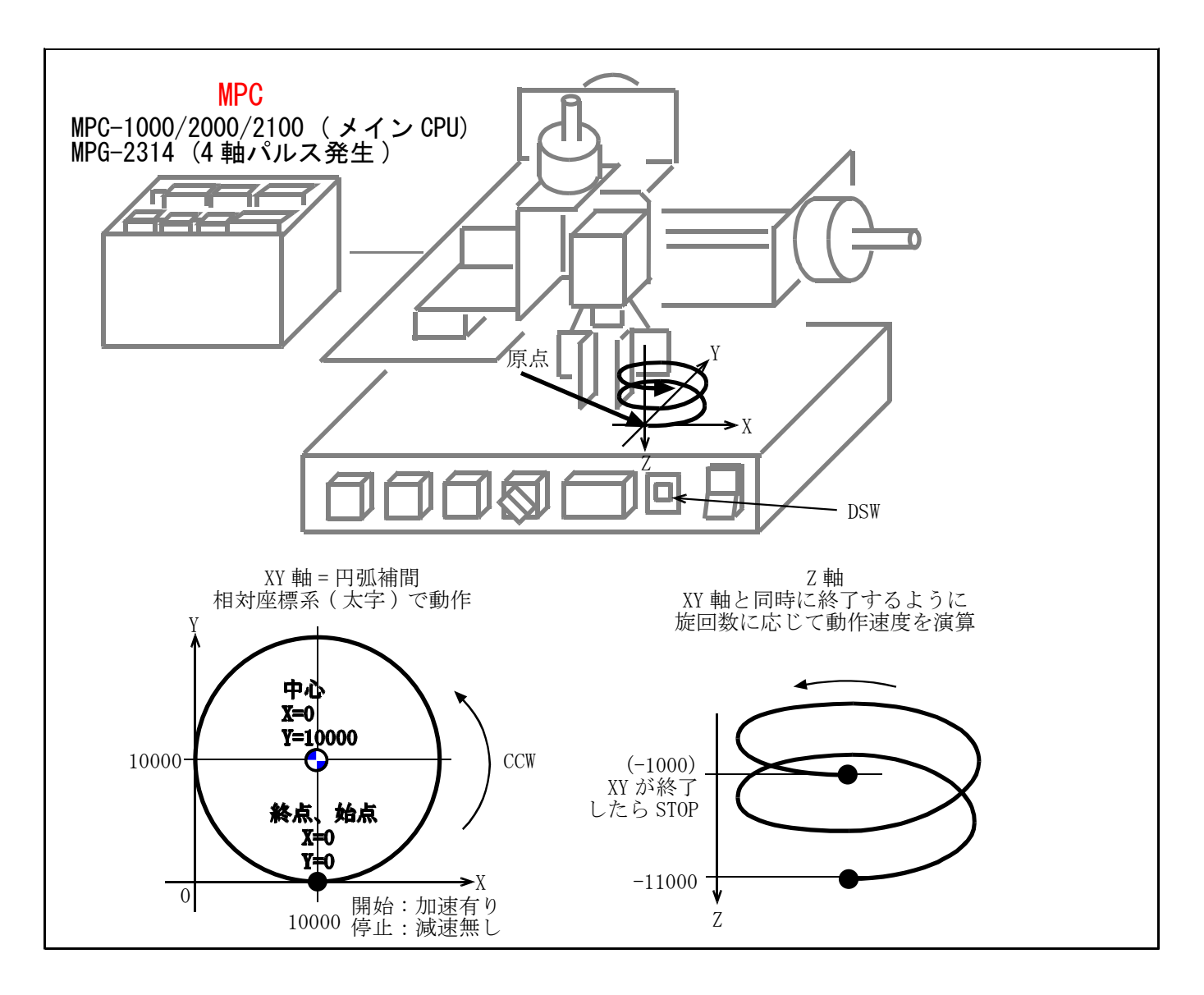

## ■概要

- ・ XY 軸円弧補間と Z 軸を組み合わせて螺旋を描きます。
- ・ MPG-2314 の円弧補間は 3 軸の同期が取れないので、Z 軸の動作速度を移動距離(パルス数)と旋回所要時 間から算出して擬似的にシンクロさせています。
- ・ 旋回 1~10 回転の所要時間は予め測定してタイムテーブルに入力してあります。
- ・ DSW で旋回数を設定します(0=10 回)
- ・ このサンプルの速度(ACCEL 設定値)、半径は固定です。

## ■プログラム

 DIM XYT(11) /\* タイムテーブル。XY 軸旋回時間の SYSCLK 実測値 (mSec)<br>XYT(1)=2918 /\* 1 回転  $XYT(1) = 2918$  XYT(2)=5746  $XYT(3) = 8574$  $XYT(4) = 11401$  $XYT(5) = 14229$  XYT(6)=17056  $XYT(7) = 19884$  XYT(8)=22711 XYT(9)=25540

 XYT(10)=28367 PG 0  $/*$  MPG-2314 1 枚目 DO GOSUB \*HOME\_Z GOSUB \*HOME\_XY GOSUB \*SPIRAL LOOP \*SPIRAL ACCEL ALL\_A 30000 1000 500 MOVL 10000 0 VOID -11000 /\* 作業開始点へ移動 WAIT  $RR(ALL_A) == 0$ /\* X, Y 軸ここを'0'にセット STPS 0 0 VOID VOID<br>TIME 100 REVO=IN(24)/&H10 /\* XY 旋回数(DSW 読み込み) IF REVO==0 THEN : REVO=10 : END\_IF PRINT "旋回数" REVO ZL=10000 /\* Z 軸目標パルス数 ZS=ZL\*1000/XYT(REVO) /\* Z 軸速度計算 Aset=X\_A|Y\_A<br>ACCEL Aset 20000 2000 1000 /\* 加速有り ACCEL Aset 20000 2000 1000<br>/\*ACCEL Aset 20000 1 20000 /\*ACCEL Aset 20000 1 20000 /\* 加速無し。この場合のタイムテーブルは上記と異なる<br>ACCEL Z\_A ZS 1 ZS /\* Z 軸 最高速度=最低速度 つまり加減速無し /\* Z軸 最高速度=最低速度 つまり加減速無し SYSCLK=0 RMVS Z\_A ZL+1000 /\* Z 軸上昇 目標パルス数より多く設定<br>/\*DS DACL /\* 減速無効 注)円弧補間の停止は即停」 /\* 減速無効注)円弧補間の停止は即停止のみ FOR I=1 TO REVO /\* 現在点から相対座標 0,0 へ 0,10000 を中心として CCW 移動 **NFXT**  /\*EN\_DACL /\* 減速有効。連続補間の最後が直線で減速停止する場合使う WAIT RR(Aset)==0 /\* XY 動作完了待ち STOP Z\_A STP\_I /\* Z 軸即停止<br>WAIT RR(Z\_A)==0 /\* Z 軸停止待ち WAIT  $RR(Z_A) == 0$  PR "時間 Z 座標" SYSCLK Z(0) TIME 500 RETURN 'Z 軸原点復帰 \*HOME\_Z ACCEL Z A 10000 1 10000 /\* 原点復帰スピード IF HPT(ZINO) <> 0 THEN RMVL 0 0 0 -5000 WAIT  $RR(ALL_A) == 0$  TIME 100 END\_IF SHOM Z\_A IN0\_ON HOME 0 0 0 50000 WAIT  $RR(ALL_A) == 0$ TIME 100<br>RMVS Z\_A -500 /\* 必要に応じてオフセット WAIT  $\overline{RR}(ALL_A) == 0$ <br>STPS Z A 0 /\* Z 軸ここを'0'にセット  $/*PRINT$  "Z HOME" RETURN 'XY 軸原点復帰 \*HOME\_XY ACCEL X\_A|Y\_A 10000 1 10000 /\* 原点復帰スピード IF HPT(XIN0)<>0 THEN /\* X 軸 IN0 がオンなら退避移動 RMVS X\_A 10000 END\_IF<br>IF HPT(YINO)<>0 THEN /\* Y軸 IN0 がオンなら退避移動 RMVS Y\_A 10000 END\_IF WAIT RR(ALL  $A$ )==0 SHOM X\_A|Y\_A IN0\_ON  $HOME -100000 -1000000000$ WAIT  $RR(ALL_A) == 0$ 

 TIME 100 RMVL 500 500 0 0 /\* オフセット WAIT  $RR(ALL_A) == 0$ /\* X, Y 軸ここを'0'にセット STPS 0 0 VOID VOID<br>/\*PRINT "XY HOME" TIME 100 RETURN

実行結果

旋回数 1 ← Z の目標値は -1000、この場合速度演算の分解能による誤差などで 5 パルス多い。 旋回数 2 時間 Z 座標 5746 -998 旋回数 3 時間 Z 座標 8574 -999 旋回数 4 時間 Z 座標 11402 -997 旋回数 5 時間 Z 座標 14230 −1007 回数 6 時間 Z 座標 17057 -1001 旋回数 7 時間 Z 座標 19885 -1014 旋回数 8 時間 Z 座標 22712 -1003 旋回数 9 時間 Z 座標 25540 -1010 旋回数 10 時間 Z 座標 28367 -1011

以上